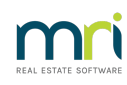

## 8

## Cancel Or Edit a Miscellaneous Owner Invoice in Strata Master

The process for cancelling a Miscellaneous Owner Invoice (also known as a Miscellaneous Invoice) is the same for Levies for One Owner. Refer to this article **- [https://kb.rockend.com/help/cancelling-levy-by](https://kb.rockend.com/help/cancelling-levy-by-owner)owner**

## Editing A Miscellaneous Invoice

In the Accounting > Adjustments > Levy Journal screen you can make a minor edit to a Misc Owner Invoice. You are able to edit the description to the invoice.

Neither the date nor the amount can be edited. To make these edits, you will need to cancel the invoice and re-process.

## Useful Links

<https://kb.rockend.com/help/creating-a-miscellaneous-owner-invoice>

10/08/2023 6:02 pm AEST